The interactive learning object, *Soil life explorer*, contains two parts: *Soil zoom* and *Soil life*.

1. Use the learning object, *Soil life explorer: Soil zoom*, to arrange soil organisms in the following table into size order, from largest to smallest.

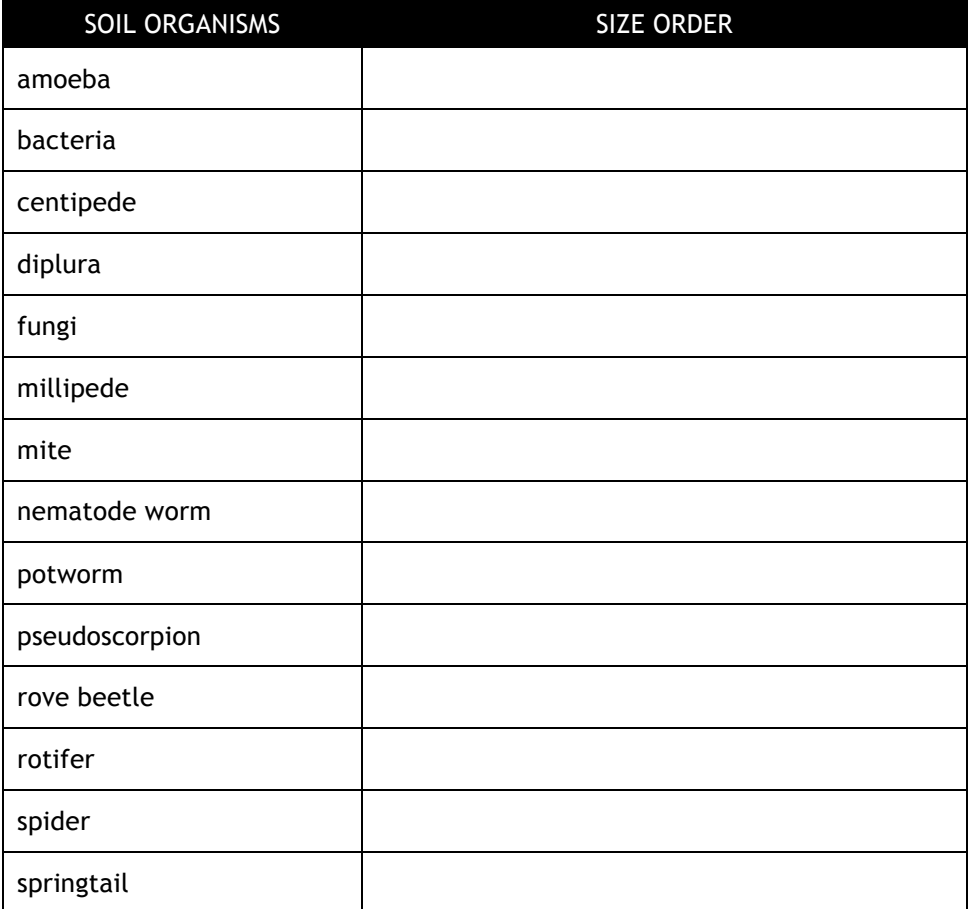

2. How could you describe the size of a **rotifer** to someone who had not seen *Soil life explorer: Soil zoom*?

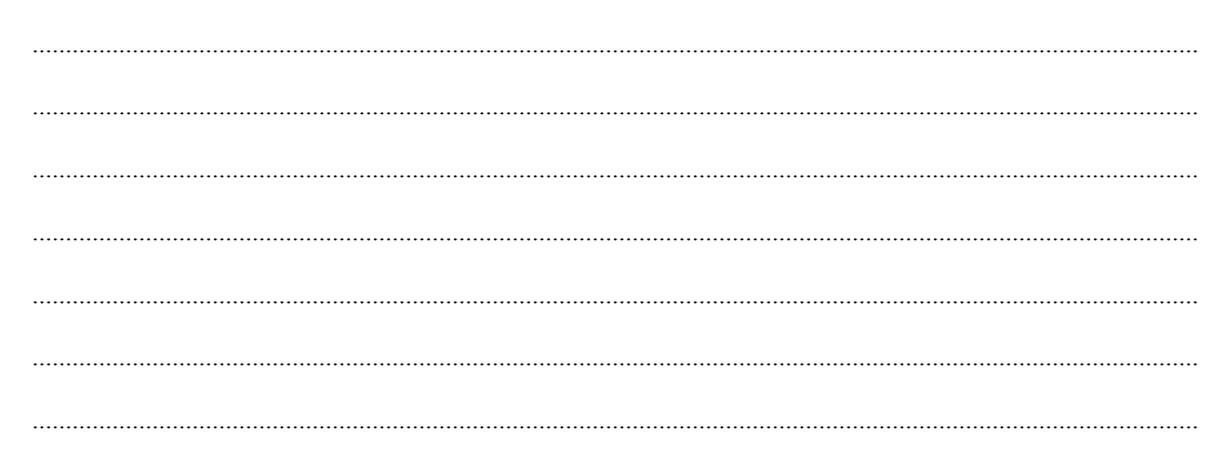

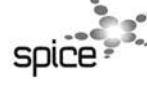

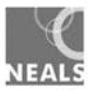

3. Use the interactive learning object, Soil life explorer: Soil life, to learn about organisms that you found in your soil sample.

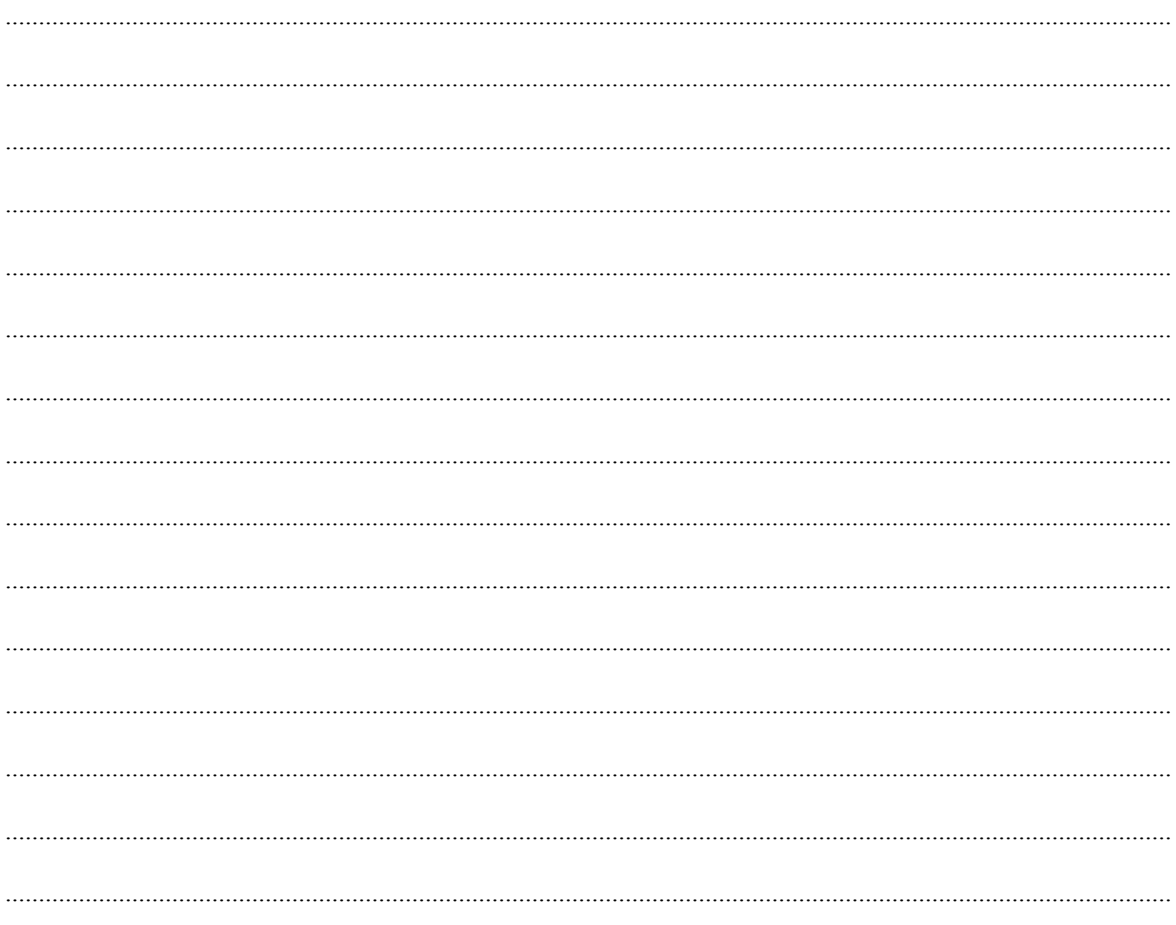

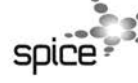

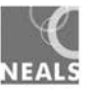